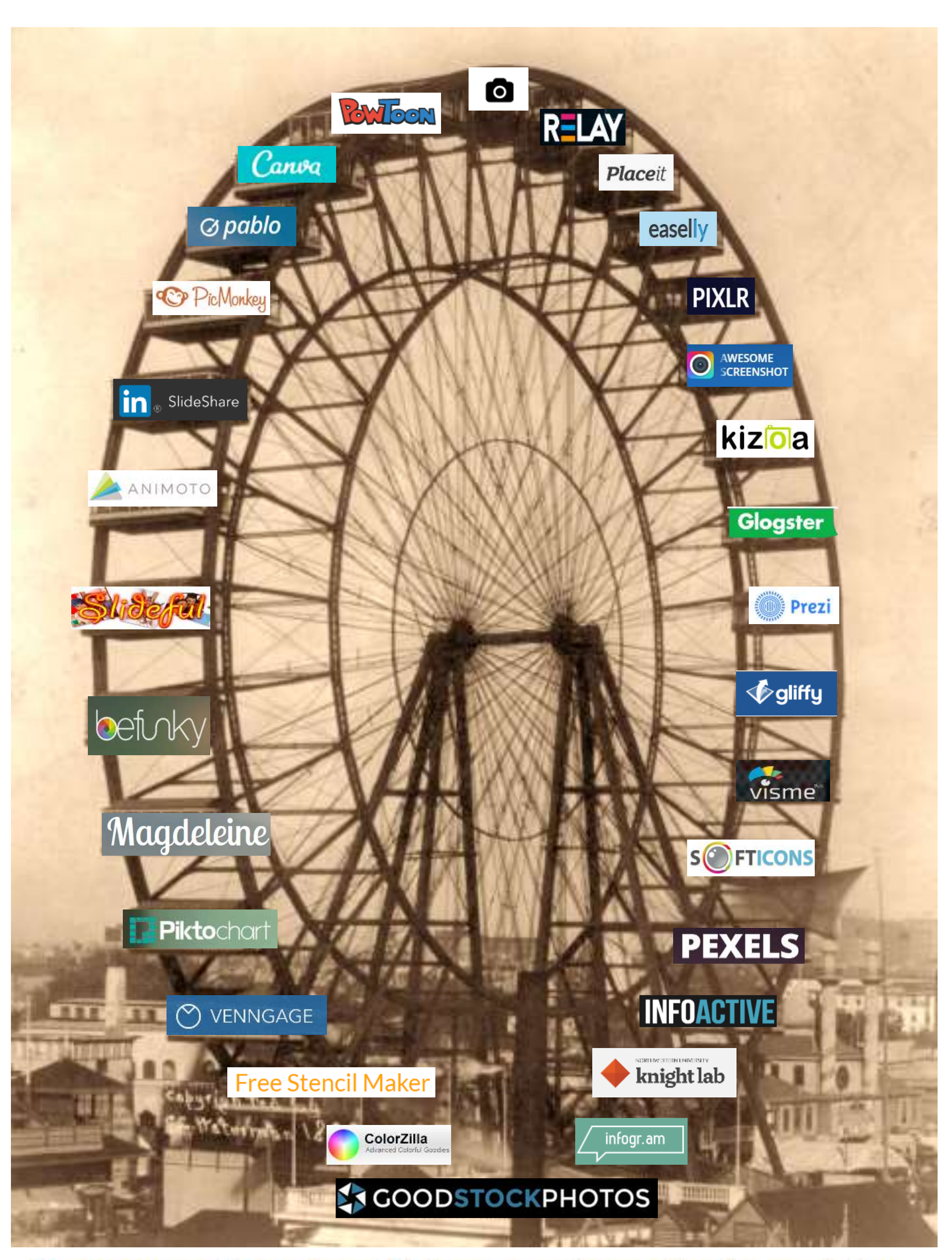

## Free resources to inspire and help you create your visual presentation.